# **Prasad.V.Potluri Siddhartha Institute of Technology, Kanuru, Vijayawada**

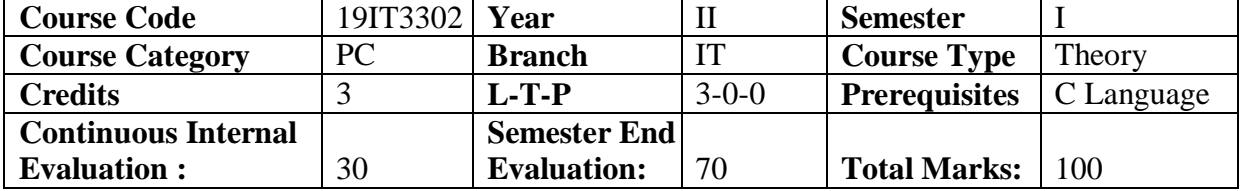

# **Object Oriented Programming Using C++**

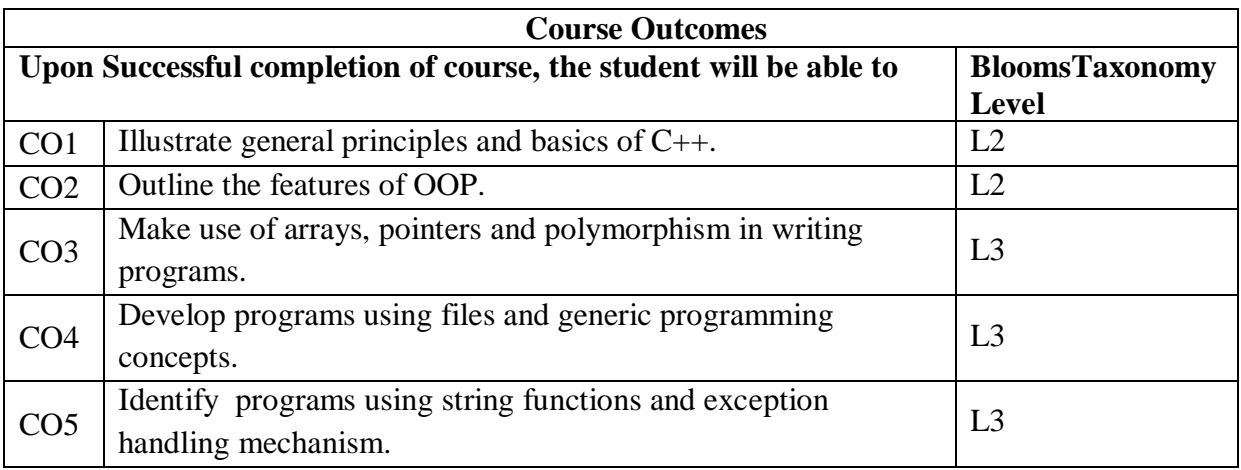

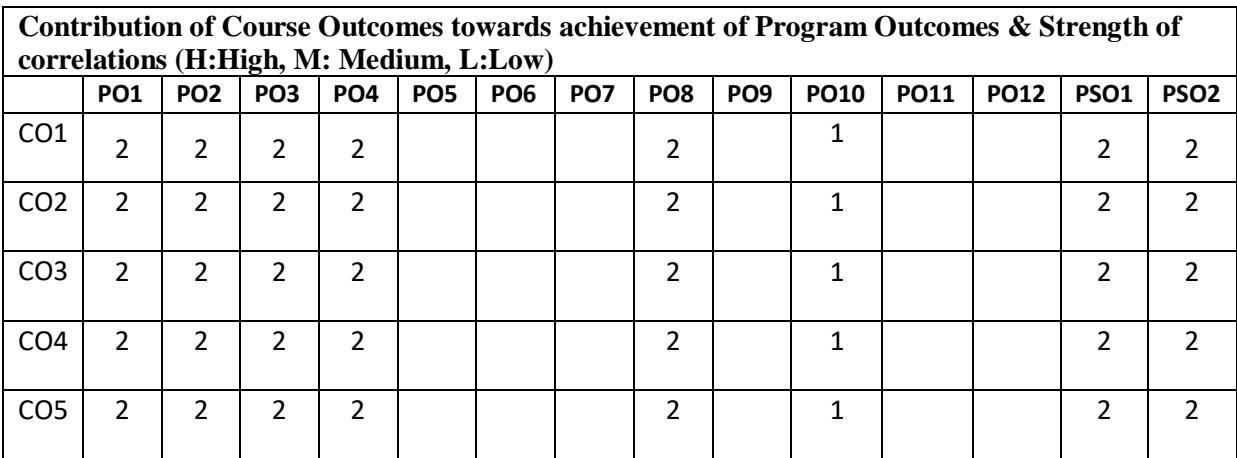

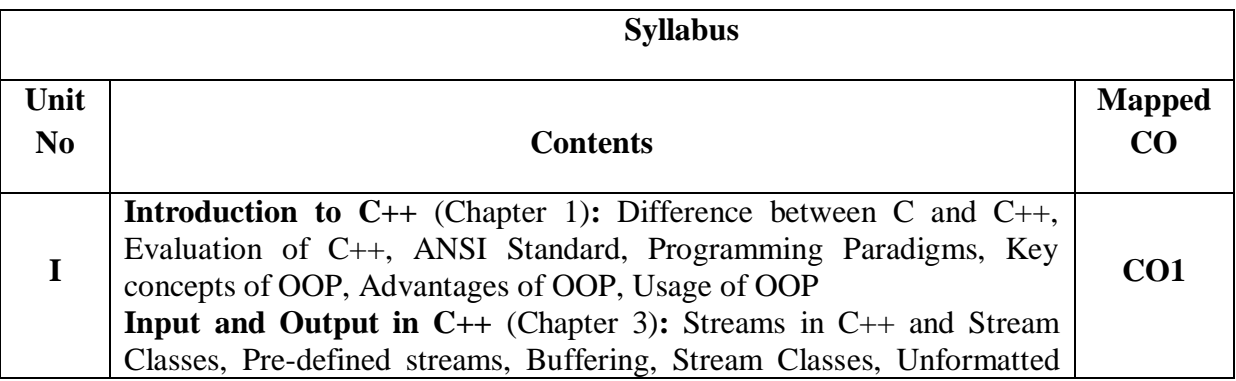

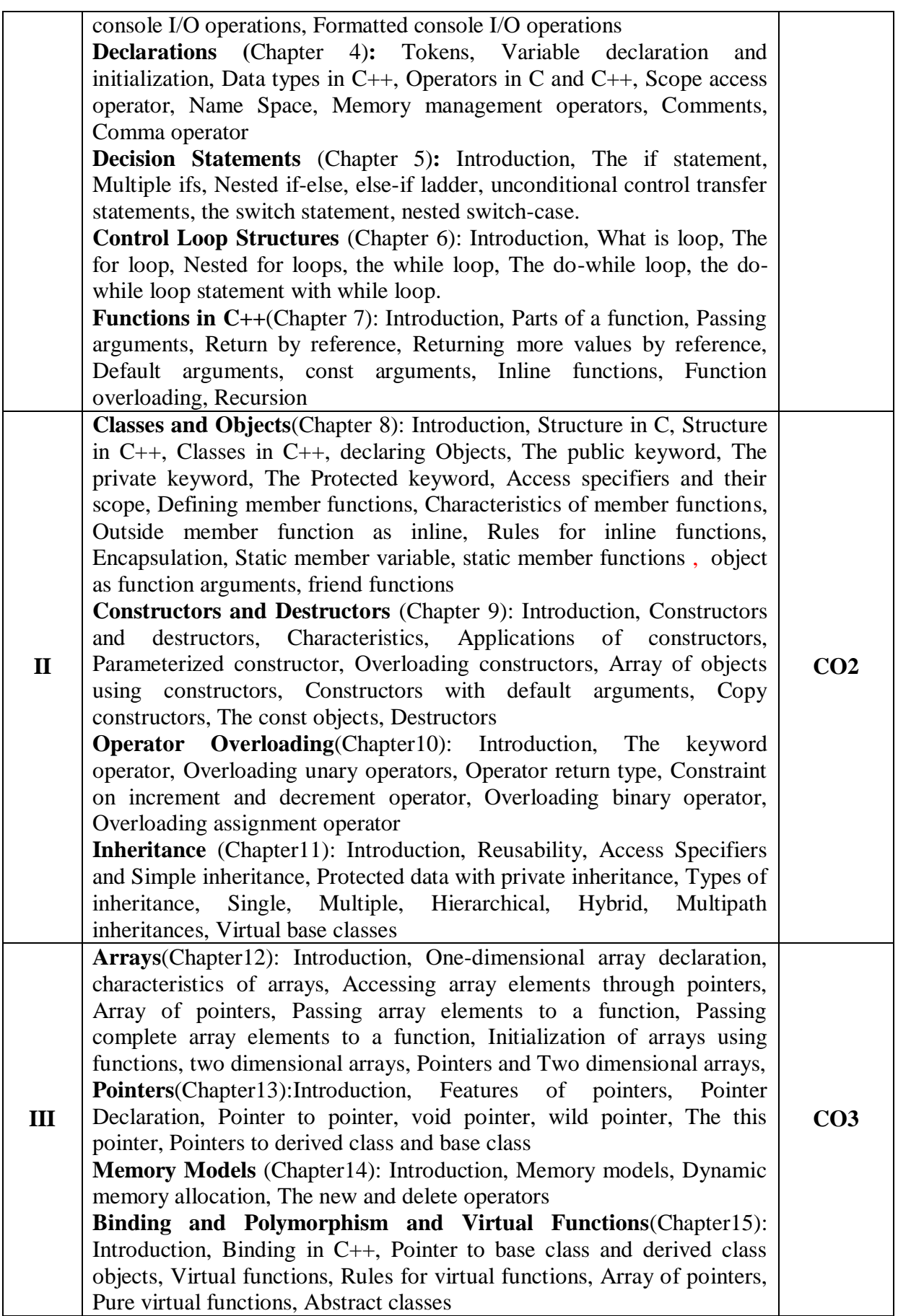

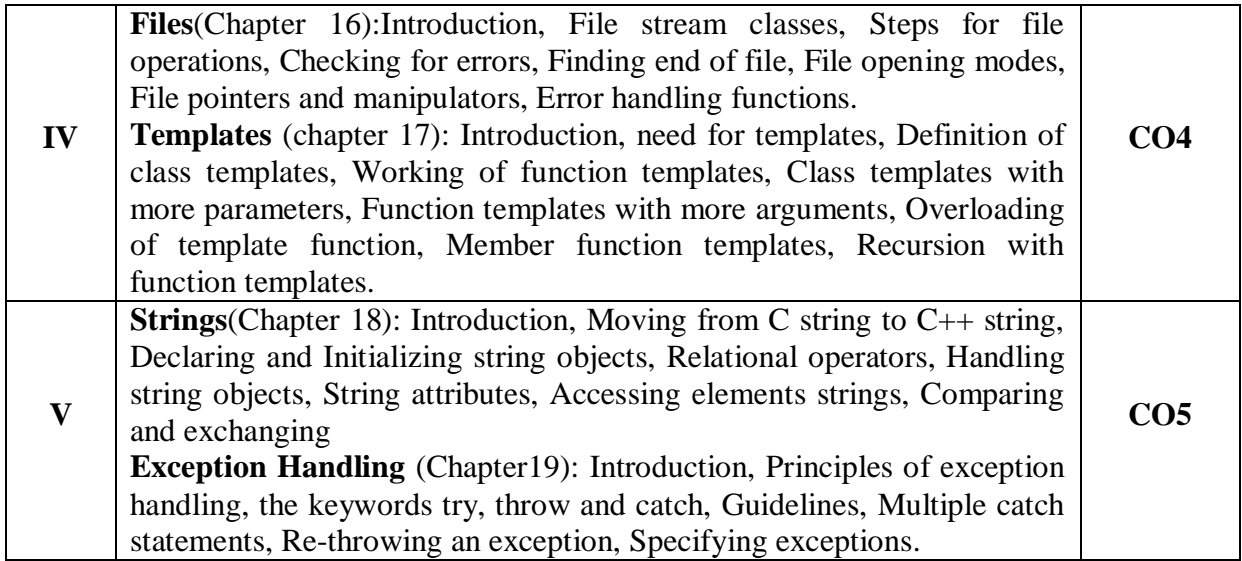

#### **Learning Recourses**

### **Text Books**

Programming in C++, Second Edition, by Ashok N Kamthane, Pearson Education.

**References**

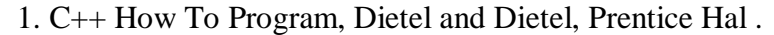

2. C++ The Complete Reference, 5th Edition, by Herbert Schildt, TMH.

### **E-Recourses and other Digital Material**

http://www.cplusplus.com <https://www.w3schools.com/cpp/>